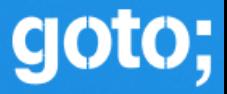

# GOTO **Copenhagen 2021**

Vagif Abilov

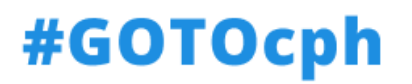

Life After Business Objects Confessions of an OOP veteran

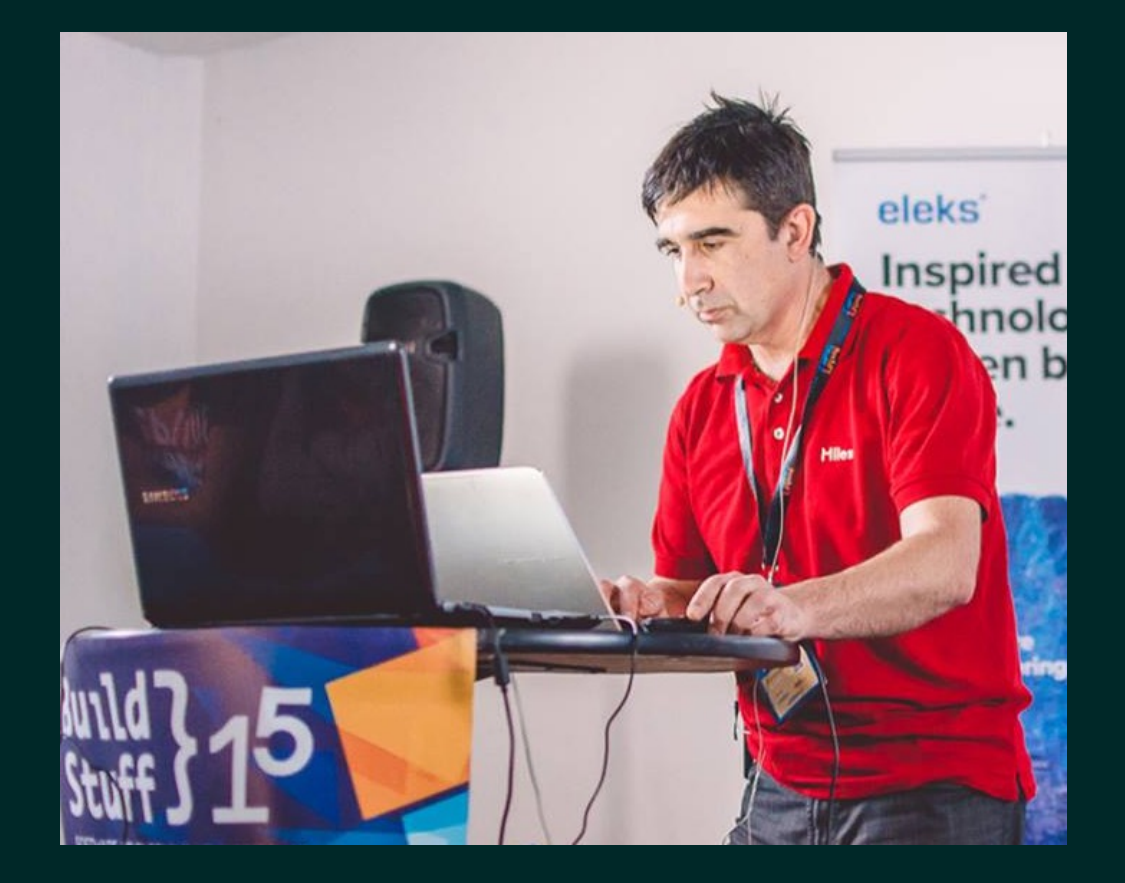

Vagif Abilov Consultant in Miles Oslo, Norway

Work with F# and C

@ooobject vagif.abilov@mail.c

This talk isn't about a war for the one and only best programming paradigm

We will focus on what may lead pragmatic developers ("pragmatists in pain" \*) to the paradigm shift

\* Eric Sink "Why your F# evangelism isn't working" https://ericsink.com/entries/fsharp\_chasm.html

# Our product

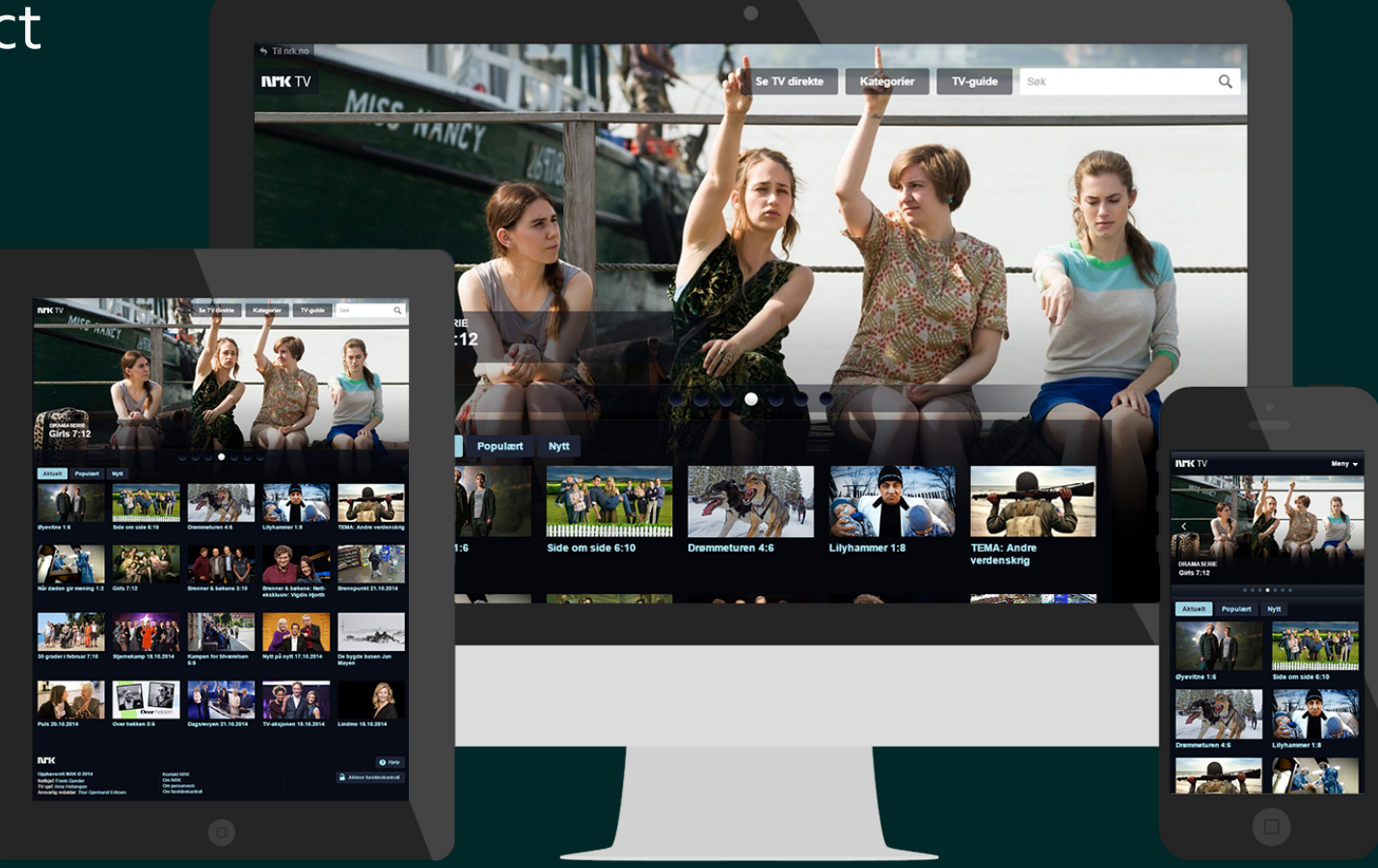

Let's begin with basics: Modeling a point

#### **Dmitry Ivanov (former JetBrains)**

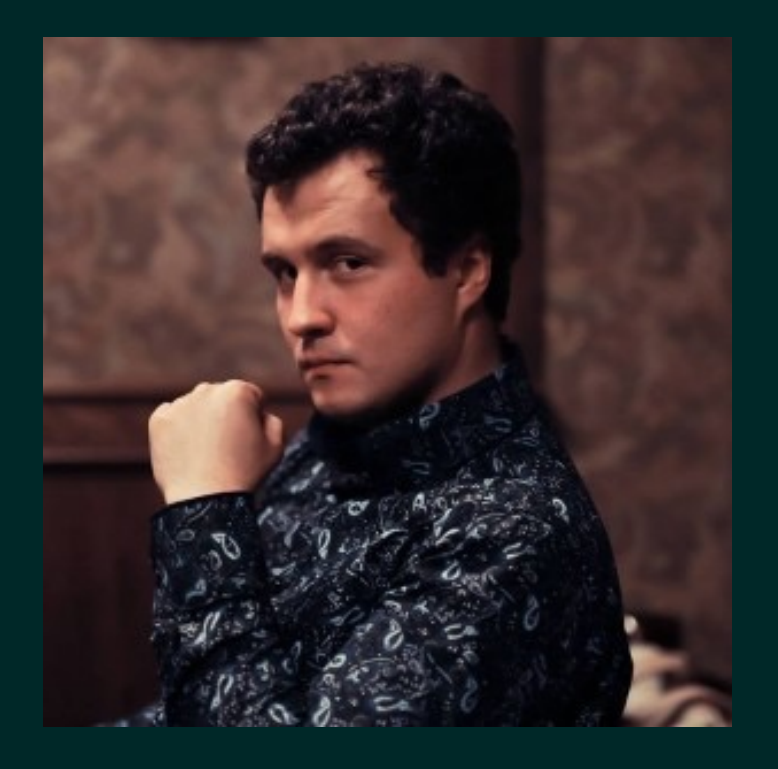

# **Immutable Collections** in .NET

int X  $\{$  get; set;  $\}$ int  $Y \{ get; set; \}$ 

Point(int x, int y) {  $X = x$ ;  $Y = y$  }

void IncreaseX (int xOffset) { X += xOffset; } void IncreaseY (int yOffset) { Y += yOffset; }

int X  $\{$  get; set;  $\}$ int Y  $\{ get; set; \}$ 

Point(int x, int y) {  $X = x$ ;  $Y = y$  }

void IncreaseX (int xOffset) { X += xOffset; } void IncreaseY (int yOffset) { Y += yOffset; }

```
int X \{ get; set; \}int Y \{ get; set; \}
```

```
Point(int x, int y) { X = x; Y = y }
```
void IncreaseX (int xOffset)  $\{ X \leftarrow X$  xOffset;  $\}$ void IncreaseY (int yOffset)  $\{ Y \leftarrow Y \cup Y \cup Y \cup Y \}$ 

```
int GetHashCode() {…}
bool Equals(object other) {…}
```
readonly int X; readonly int Y;

```
Point(int x, int y) { X = x; Y = y }
```
Point IncreaseX (int xOffset) => new Point(x + xOffset, y); Point IncreaseY (int yOffset) => new Point(x, y + yOffset);

```
int GetHashCode() {…}
bool Equals(object other) {…}
```
### Data structures in F#

```
type Point = \{X : intY : int\}
```
### Data structures in F#

type Point  $=$  { : int  $Y: int$ }  $let p = { X = 1; Y = 2 }$  $let q = { p with X = p.X+1 }$ 

Consequences of design mistake insufficient experience Principle difference in initial sets of defaults between OOP and FP

### **Object Oriented Programming**

**Empowers** through variety of choices

# **Functional Programming**

Prevents unconscious mistakes

### Half-lives of software related entities

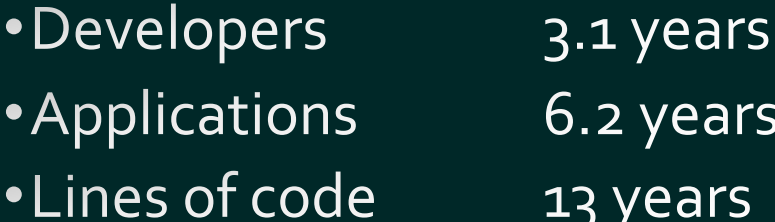

**Robert Smallshire** "Predictive Models of Development Teams and the Systems They Build https://www.youtube.com/watch?v=\_ohjcq6LAHw

#### For the sake of the next developer

# Keep code succinct and intentions clear

# **Functional Programming**

Path to concurrency

# Locks do not compose

### Amdahl's law in action

If you have 10 processors but only 40% of your code can be parallelized, you will achieve performance gain of 1.56

# Time to have a closer look at business objects

readonly int X; readonly int Y;

```
Point(int x, int y) { X = x; Y = y }
```
Point IncreaseX (int xOffset) => new Point(x + xOffset, y); Point IncreaseY (int yOffset) => new Point(x, y + yOffset);

```
int GetHashCode() {…}
bool Equals(object other) {…}
```

```
class Point {
```

```
public readonly int X;
public readonly int Y;
```

```
public Point(int x, int y) { X = x; Y = y }
```

```
public Point IncreaseX (int xOffset) => …;
public Point IncreaseY (int yOffset) => …;
```

```
public int GetHashCode() {…}
public bool Equals(object other) {…}
```
# Why public?

class Point {

public readonly int X; public readonly int Y;

```
public Point(int x, int y) { X = x; Y = y }
```
public Point IncreaseX (int xOffset) => …; public Point IncreaseY (int yOffset) => …;

```
public int GetHashCode() {…}
public bool Equals(object other) {…}
```
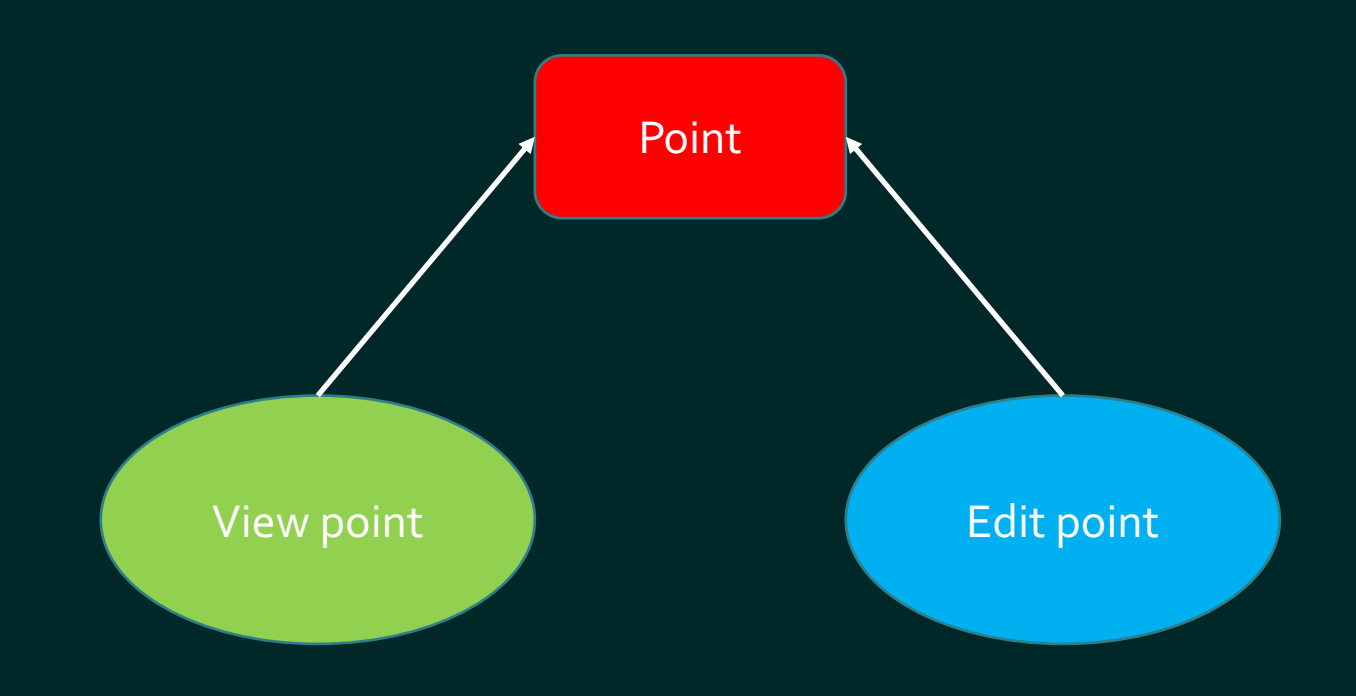

# Inheritance?

```
class Point {
public readonly int X;
public readonly int Y;
…
}
```

```
class EditablePoint : Point {
public Point IncreaseX (int xOffset) => …;
public Point IncreaseY (int yOffset) => ...;
```
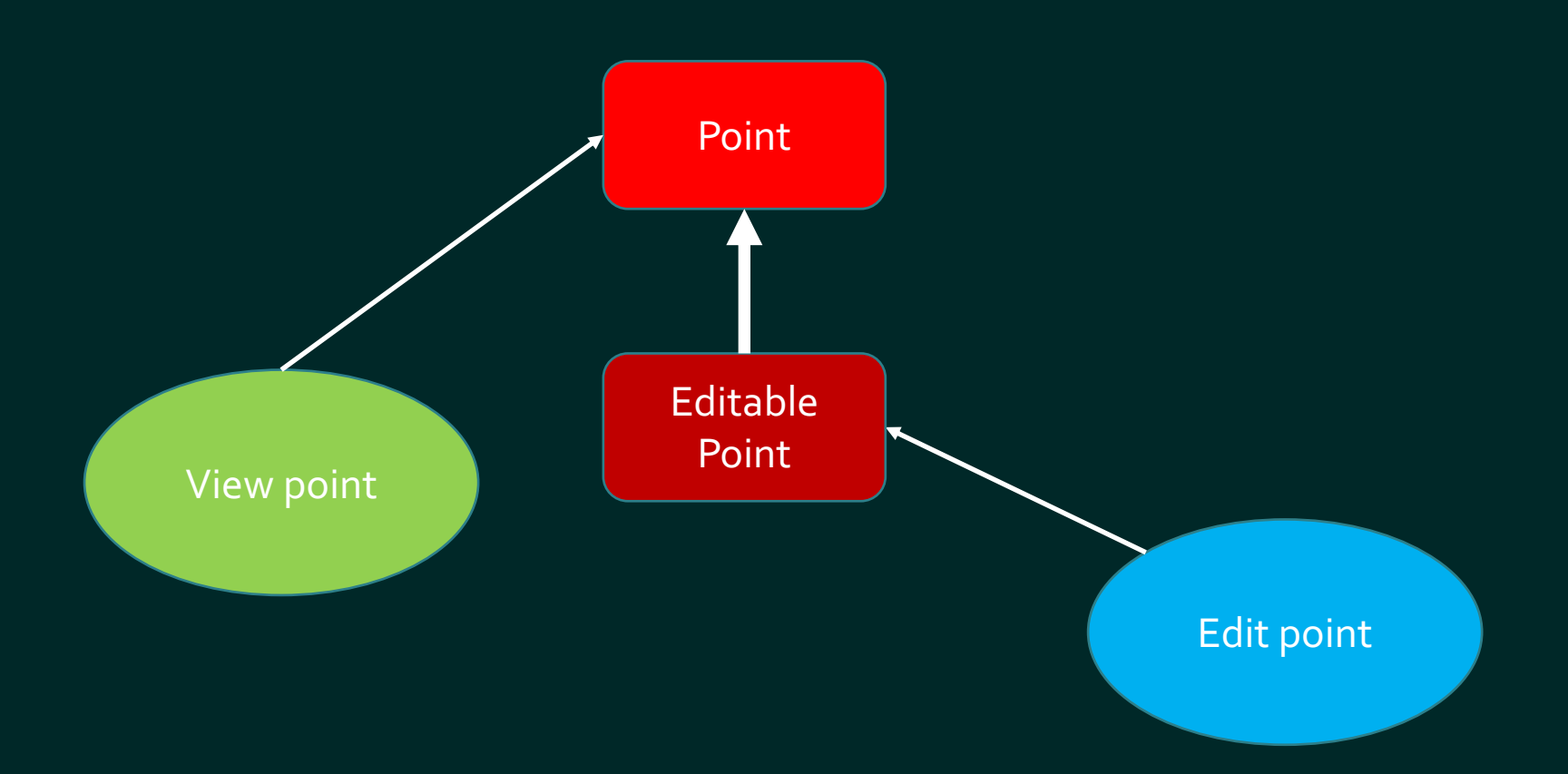

### Alternative

# Move methods that change the state to a separate class a.k.a. PointManager

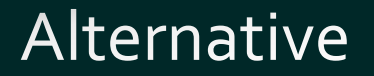

# Move methods that change the state to a separate class a.k.a. PointManager

This is essentially abandoning Point as business object

# F# modules as business logic scopes

```
type Point
=
{
     \overline{X} : int
    \overline{Y} : int
}
```
module Point = let increaseX  $v p = { p with X = p.X+v }$ let increaseY v  $p = \{ p \text{ with } Y = p.Y+v \}$ 

# F# modules as business logic scopes

```
type Point = {
    X : int
    \overline{Y}: int
}
```

```
module Point =
    let increaseX v p = \{ p \text{ with } X = p.X+v \}let increaseY v p = \{ p \text{ with } Y = p.Y+v \}
```
 $let v = { X = 5; Y = 6 }$ let  $z = p$  > Point.increaseX 1

# Controlling business logic visibility via modules

type Point =  $\{...\}$ 

module PointUpdate = let increaseX v  $p = \{ p \text{ with } X = p.X+v \}$ let increaseY v  $p = \{ p \text{ with } Y = p.Y+v \}$ 

open PointUpdate

 $let v = { X = 5; Y = 6 }$ let  $z = p$  > increaseX 1

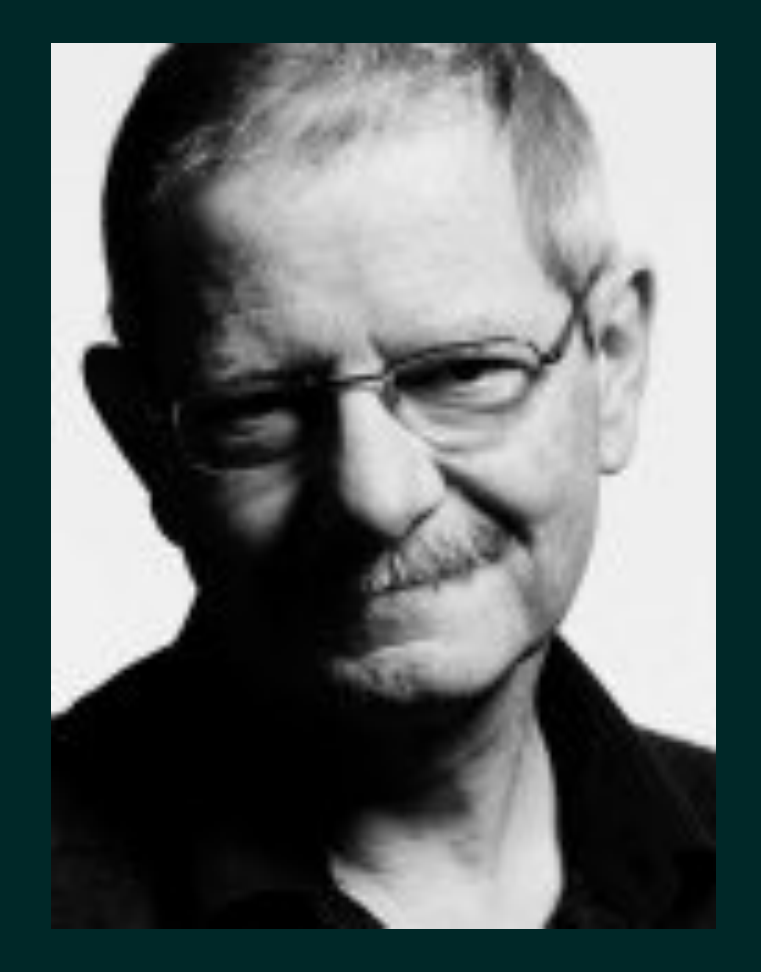

### Joe Armstrong on OOP

Since functions and data structures are completely different types of animal it is fundamentally incorrect to lock them up in the same cage

# **Business objects**
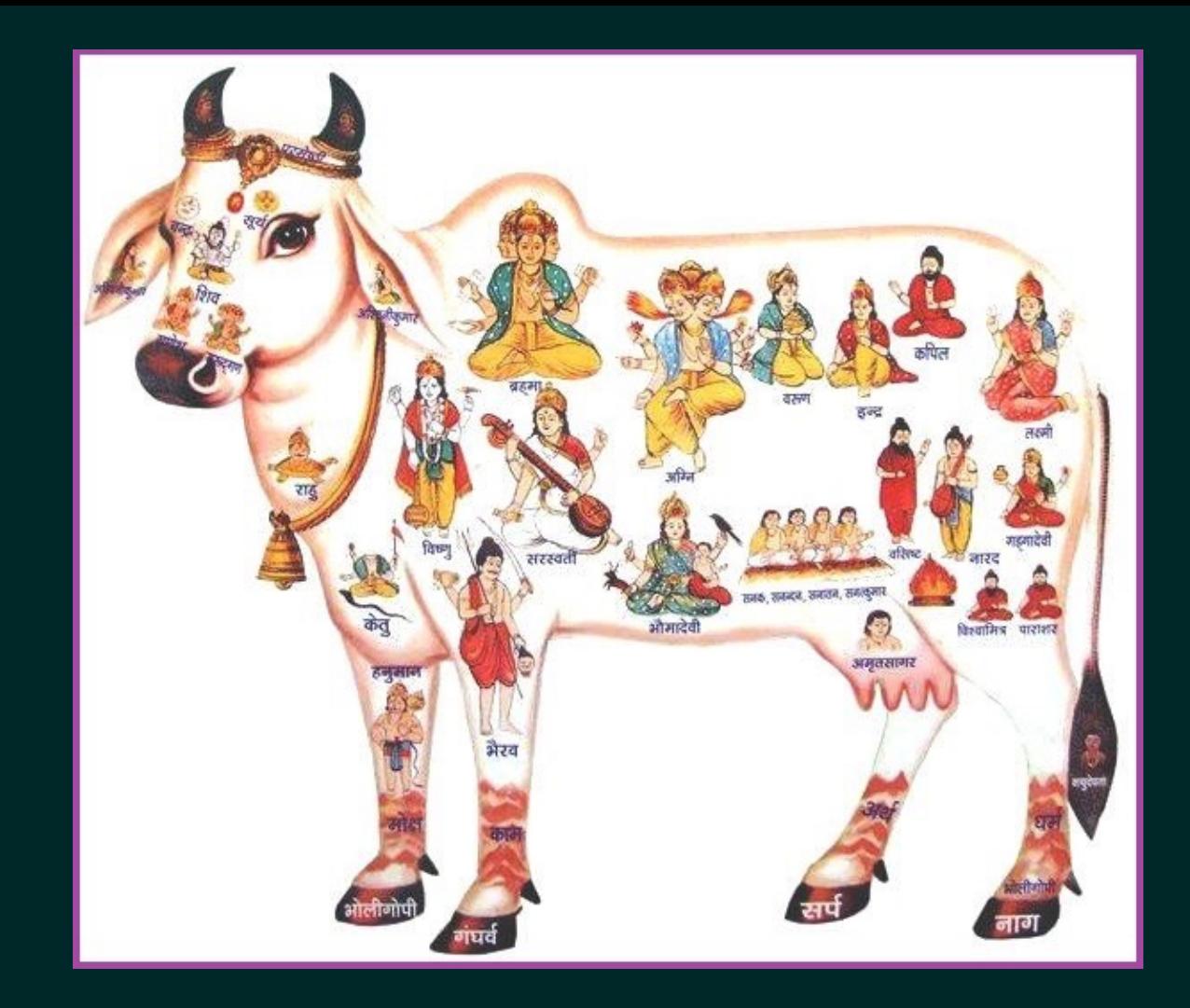

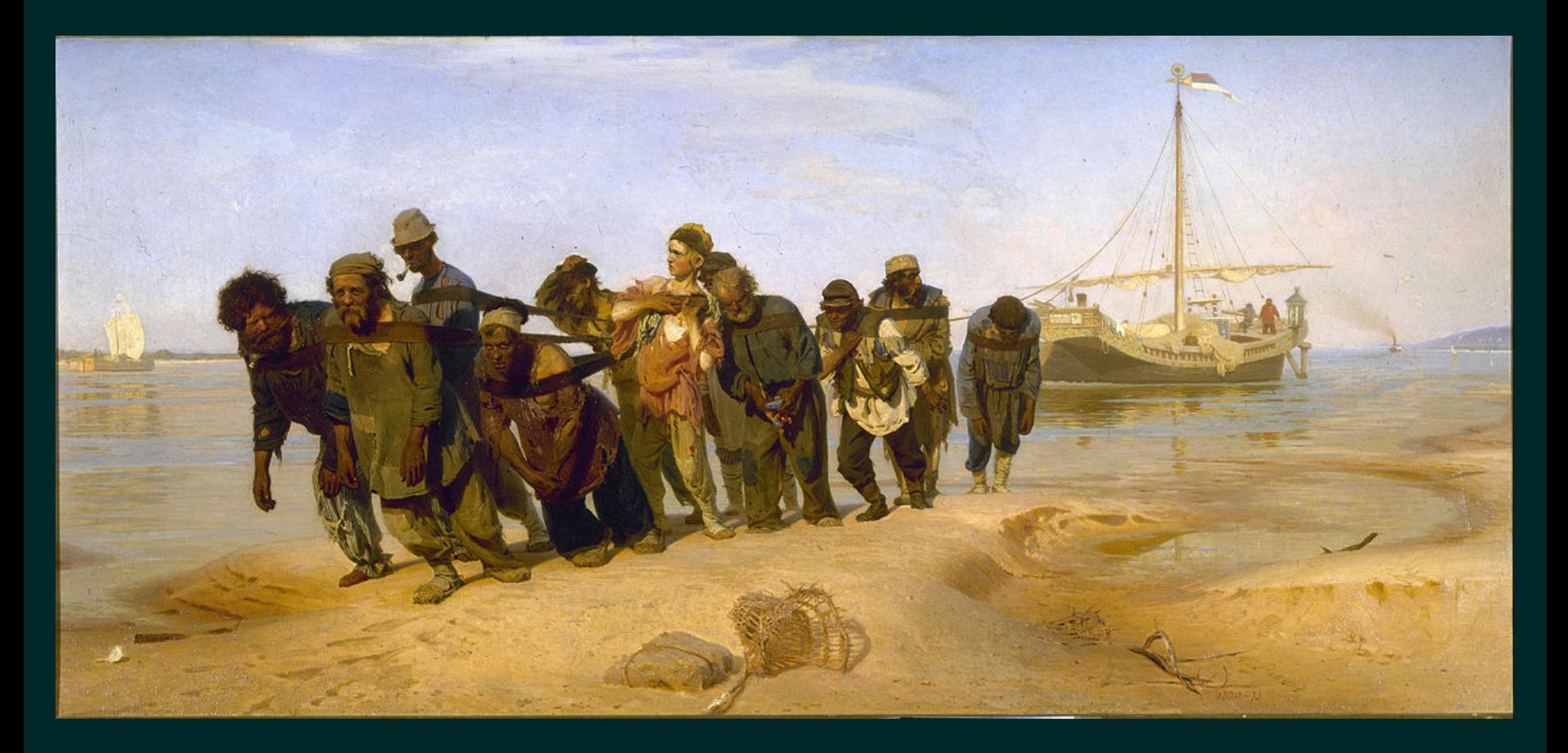

# **Scott Wlaschin «Domain Modeling Made Functional»**

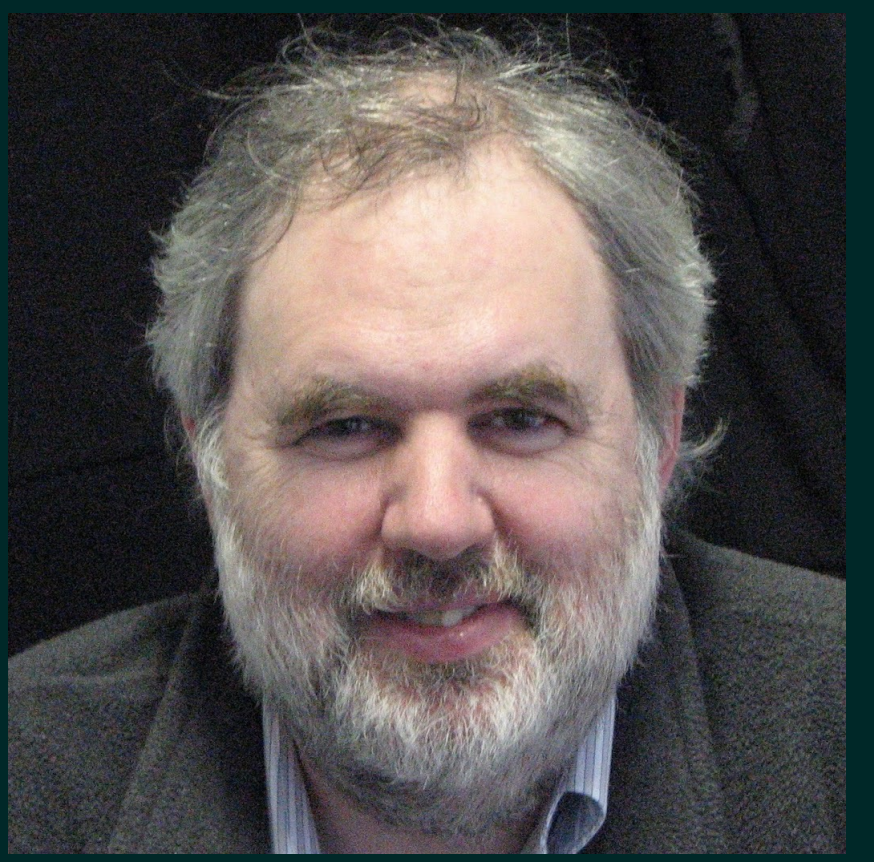

The<br>Pragmatic<br>Programmers

#### Domain Modeling **Made Functional**

Tackle Software Complexity with Domain-Driven Design and F#

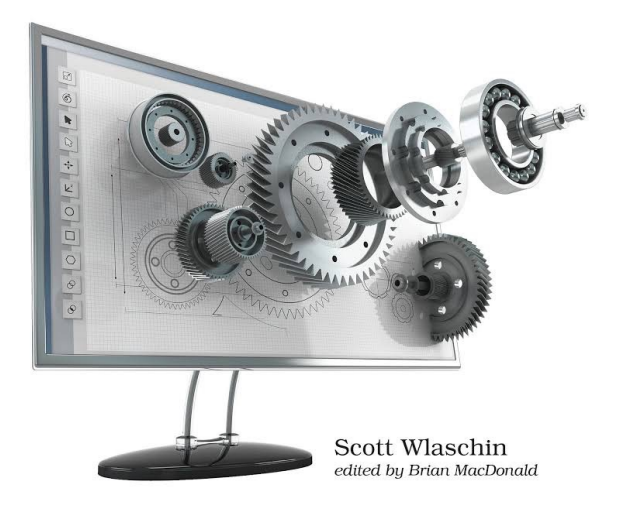

# Order processing

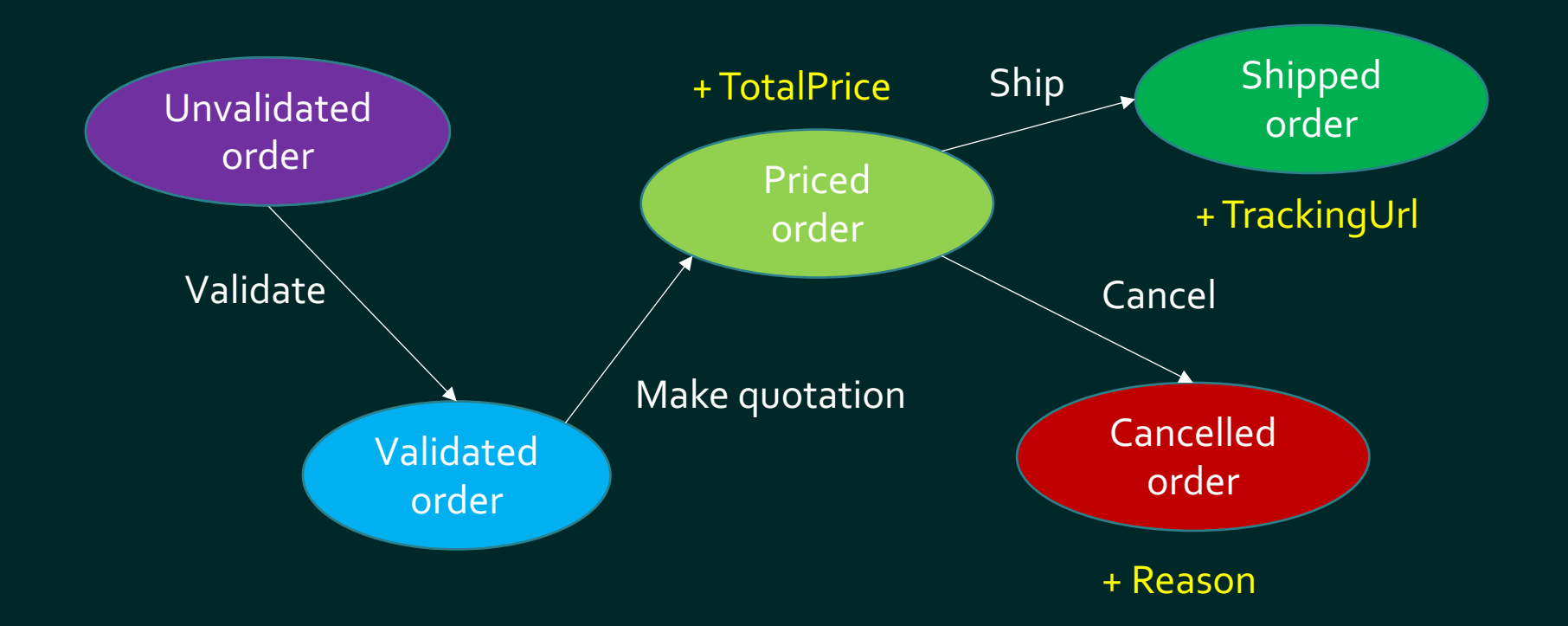

```
class Order {
```
…

```
decimal TotalPrice { get; }
Uri TrackingUrl { get; }
string CancellationReason { get; }
```

```
bool IsValidated { get; }
bool IsShipped { get; }
bool IsCancelled { get; }\left\{ \right\}
```

```
class Order {
```
…

```
decimal TotalPrice { get; }
Uri TrackingUrl { get; }
string CancellationReason { get; }
```

```
bool IsValidated { get; }
bool IsShipped { get; }
bool IsCancelled { get; }
```

```
void Validate();
void Ship();
void Cancel();
```

```
class Order {
```

```
…
```

```
decimal TotalPrice { get; }
Uri TrackingUrl { get; }
string CancellationReason { get; }
```

```
bool IsValidated { get; }
bool IsShipped { get; }
bool IsCancelled { get; }
}
```
class OrderManager { void Validate(Order order); void Ship(Order order); void Cancel(Order order);

```
class Order {
…
decimal TotalPrice { get; }
Uri TrackingUrl { get; }
string CancellationReason { get; }
                                 Pure 
                                 data
```

```
bool IsValidated { get; }
bool IsShipped { get; }
bool IsCancelled { get; }
}
```
class OrderManager { void Validate(Order order); void Ship(Order order); void Cancel(Order order);

Pure business nothing personal class UnvalidatedOrder { … }

class ValidatedOrder { … }

```
class PricedOrder {
… decimal TotalPrice { get; }
}
```

```
class ShippedOrder {
… Uri TrackingUrl { get; }
}
```
class CancelledOrder { … string Reason { get; } }

class OrderValidator { ValidatedOrder ValidateOrder(…) }

class QuotationMaker { PricedOrder MakeQuotation(…) }

class OrderDispatcher { ShippedOrder ShipOrder(…) }

# Domain modeling in F#

```
type OrderDetails = string list
```

```
type UnvalidatedOrder = {
    Details : OrderDetails
}
```

```
type ValidatedOrder = {
    Details : OrderDetails
    ValidationTime : DateTimeOffset
}
```
Domain modeling in F#

```
type PricedOrder = {
    Details : OrderDetails
    TotalPrice : decimal
}
```

```
type ShippedOrder = {
    Details : OrderDetails
    Uri : TrackingUrl
}
```

```
type CancelledOrder = {
    Details : OrderDetails
    Reason : string
}
```
# Domain modeling in F#

module OrderProcessing =

- let validateOrder (order : UnvalidatedOrder) =  $\{$  Details = order. Details  $ValidationTime = DateTimeOffSet. Now$
- let priceOrder totalPrice (order : ValidatedOrder) =  $\{$  Details = order. Details  $TotalPrice = totalPrice }$
- let shipOrder trackingUrl (order : PricedOrder) =  $\{$  Details = order.Details  $\text{Tracking}\cup \text{Pr}1 = \text{tracking}\cup \text{Pr}1 \}$

```
Domain modeling in F#
```
open OrderProcessing

```
let order =
    \{ Details = ['book"] }
     |> validateOrder
     |> priceOrder 9.90m
    |> shipOrder (Uri "http://www.orders.com/40395874")
```
Algebraic data types in F#

```
type ExpiryDate = \{Year : int
    Month : int
}
```
type CardNumber = CardNumber of string

```
type PaymentCard = {
    CardNumber : CardNumber
    ExpiryDate : ExpiryDate
}
```
type BankAccount = BankAccount of string

Algebraic data types in F#

```
type FundingSource =
     PaymentCard of PaymentCard
      BankAccount of BankAccount
```

```
let isSourceValid source =
    let now = DateTime
    match source with
    | PaymentCard x \rightarrowx.\overline{ExpiryDate} > = \{ Month = now. Month
                            Year = now.YearBankAccount -> true
```
Nulls should be avoided not just by replacing them with options, but avoiding options wherever possible

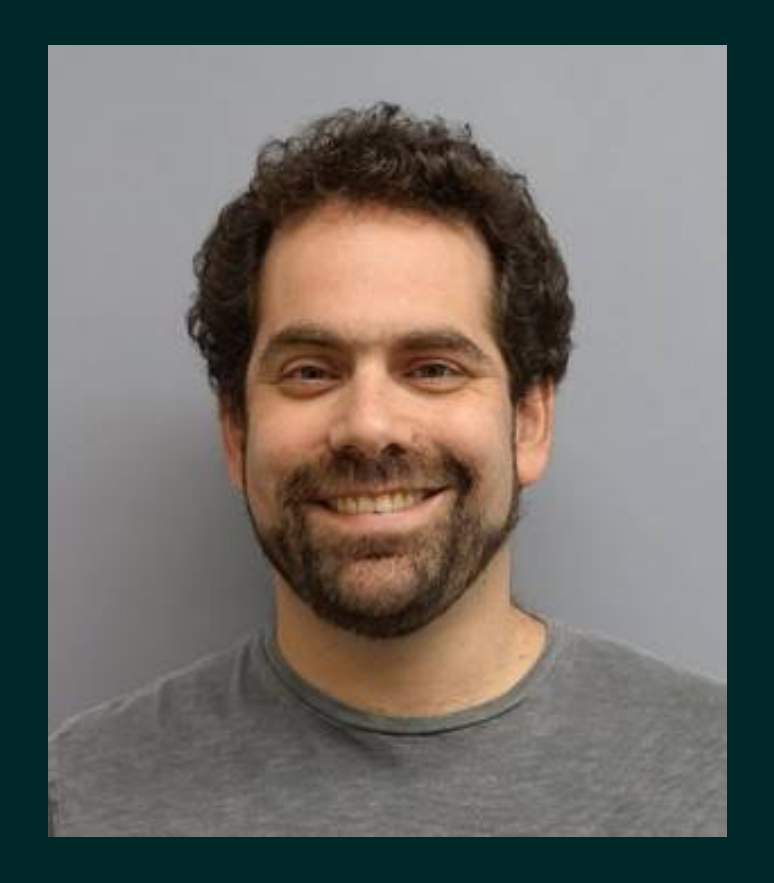

**Yaron Minsky** 

# Make illegal state unrepresentable

https://blog.janestreet.com/effective-ml-revisited/

Optional values are fine at domain boundaries but corrupt its business logic

#### Maybe Not - Rich Hickey

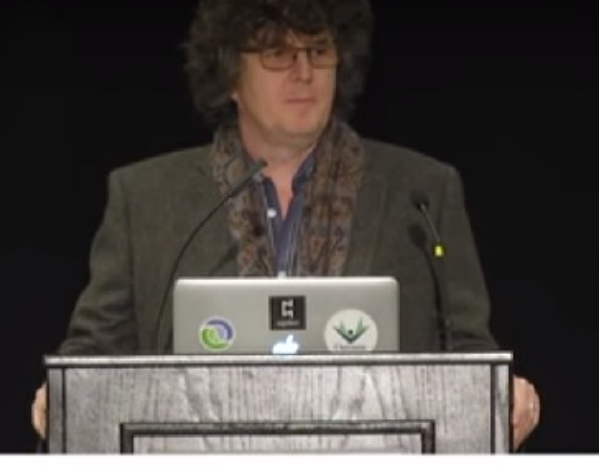

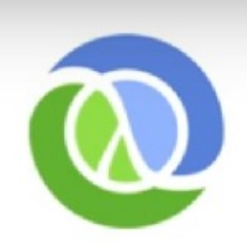

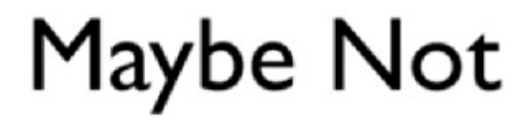

**Rich Hickey** 

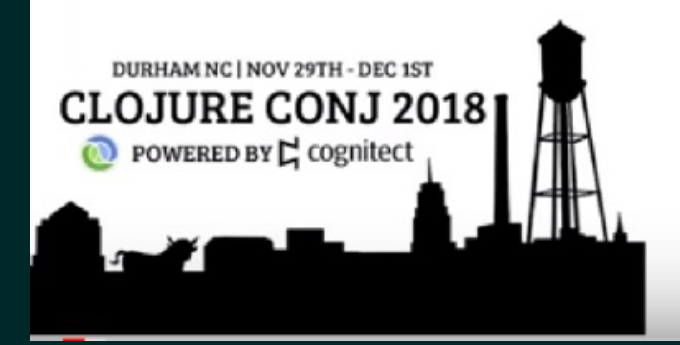

# Can't we adopt FP style in C#/Java?

# OO languages become multiparadigm

- · Java
- Kotlin
- $\cdot$ C#
- $\cdot$  C++

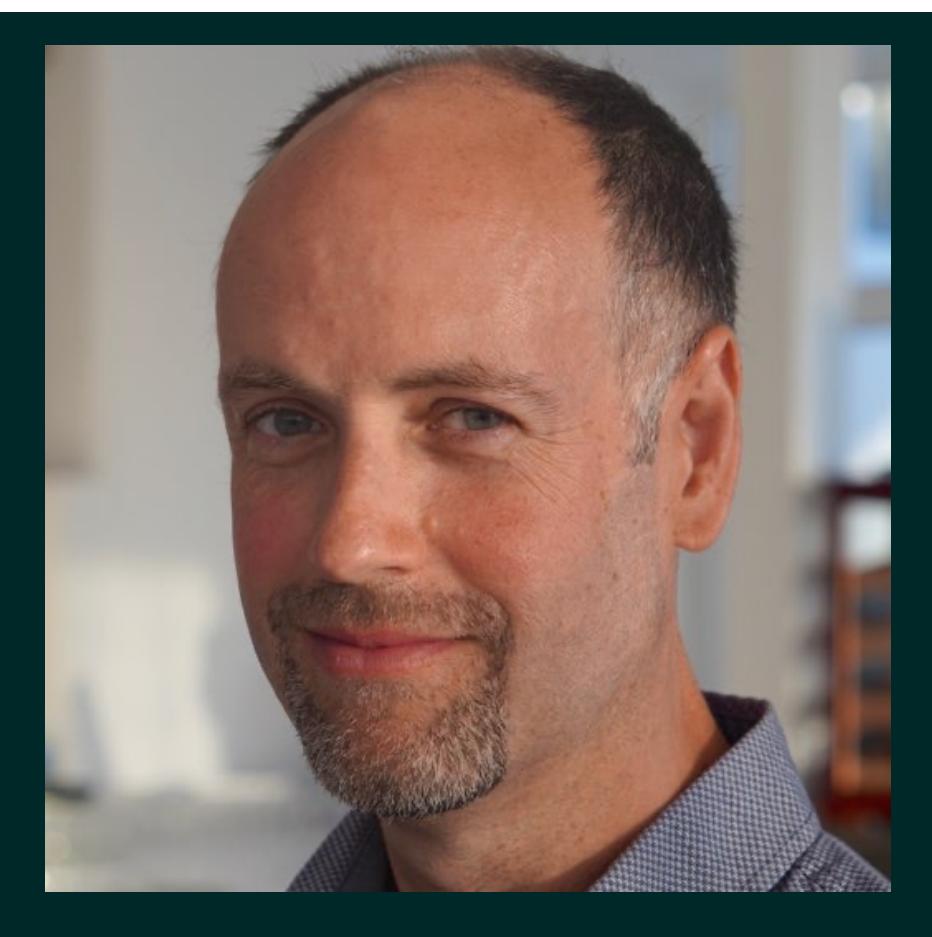

**Phil Nash** 

# OO Considered Ha

Cppcon 2018

https://www.youtube.com/watch?v=pH-q2m5sbo4

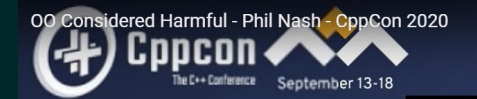

# Best of both worlds?

#### **Phil Nash**

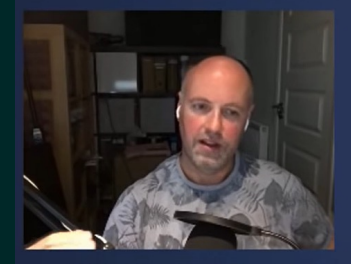

**OO Considered Harmful** 

Low level: Prefer immutable value types **Persistent data structures Monadic operations Builders** Functionally composable algos (e.g ranges)

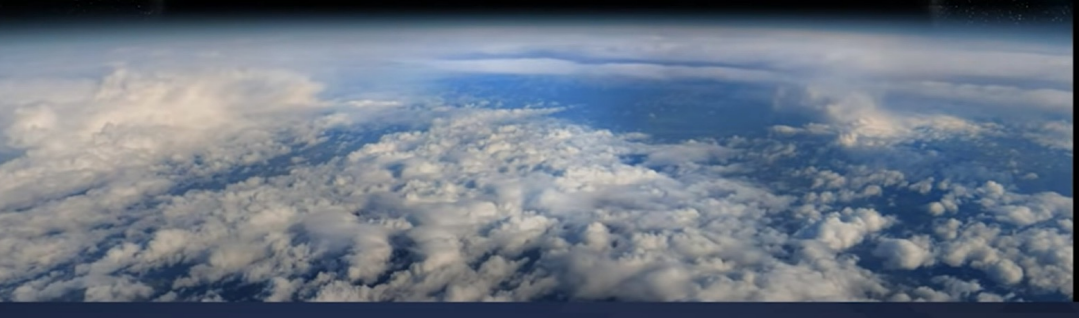

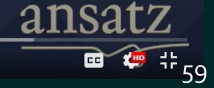

A

## Can't we adopt FP style in C#/Java?

Absolutely! **But...** 

### Can't we adopt FP style in C#/Java?

# Absolutely! But...

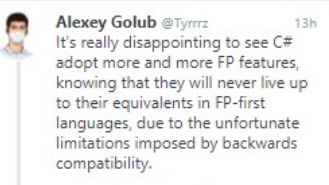

(thoughts while watching #dotNETConf)  $O3$   $17$   $O9$   $800$ 

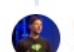

Mads Torgersen #BlackLivesMat... @MadsTorgersen

 $000$ 

#### Replying to @Tyrrrz

Good thoughts. Some FP features are essential or highly useful in the cloud and devices world that we now live in. We do our best to add them seamlessly to C# and make them first class. That said, if you want the full functional experience, F# is a great choice!

7:49pm · 10 Nov 2020 · Twitter Web App

1 Reply 1 Retweet 12 Likes  $17$ 

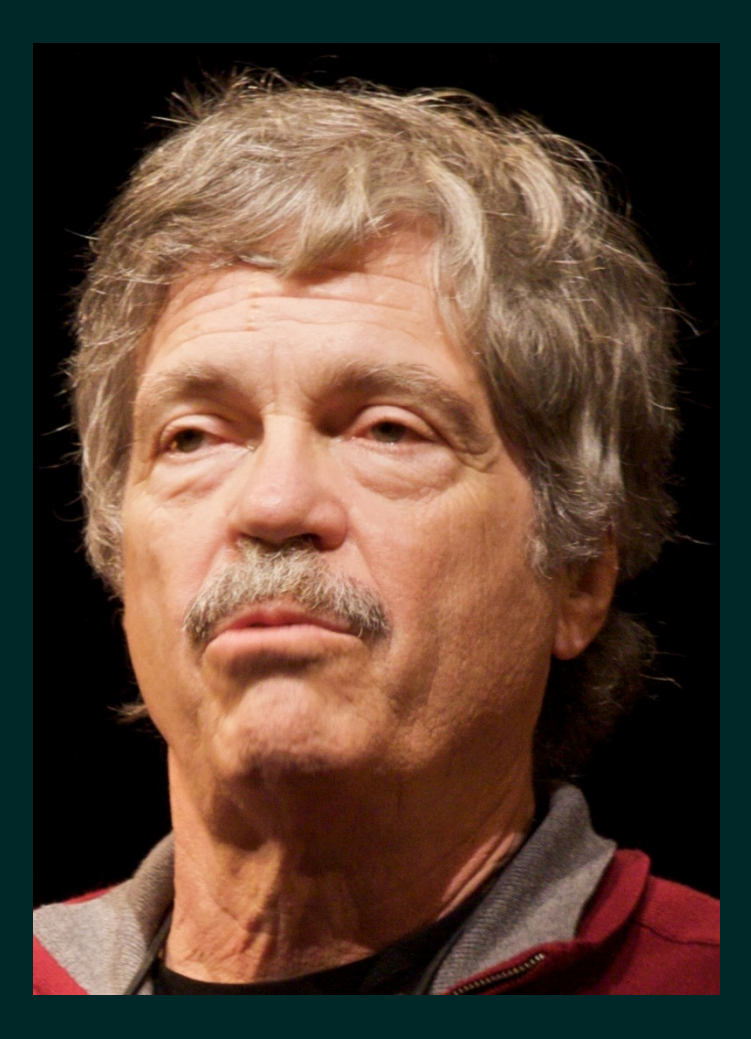

# Alan Kay

# I invented the term object-oriented, and I can tell you I did not have C++ in mind

## Alan Kay on objects

"I thought of objects being like biological cells and/or indivi computers on a network, only able to communicate with messages."

"OOP to me means only messaging, local retention and pro and hiding of state-process, and extreme late-binding of all things."

http://userpage.fu-berlin.de/~ram/pub/pub\_jf47ht81Ht/doc\_kay\_oop\_

## Classic OOP vs real world

```
class Dog : Mammal {
…
string Name { get; }
void Bark(string phrase) {
…
}
var myDog = new \text{Dog}();
```
myDog.Bark(«Woof-Woof");

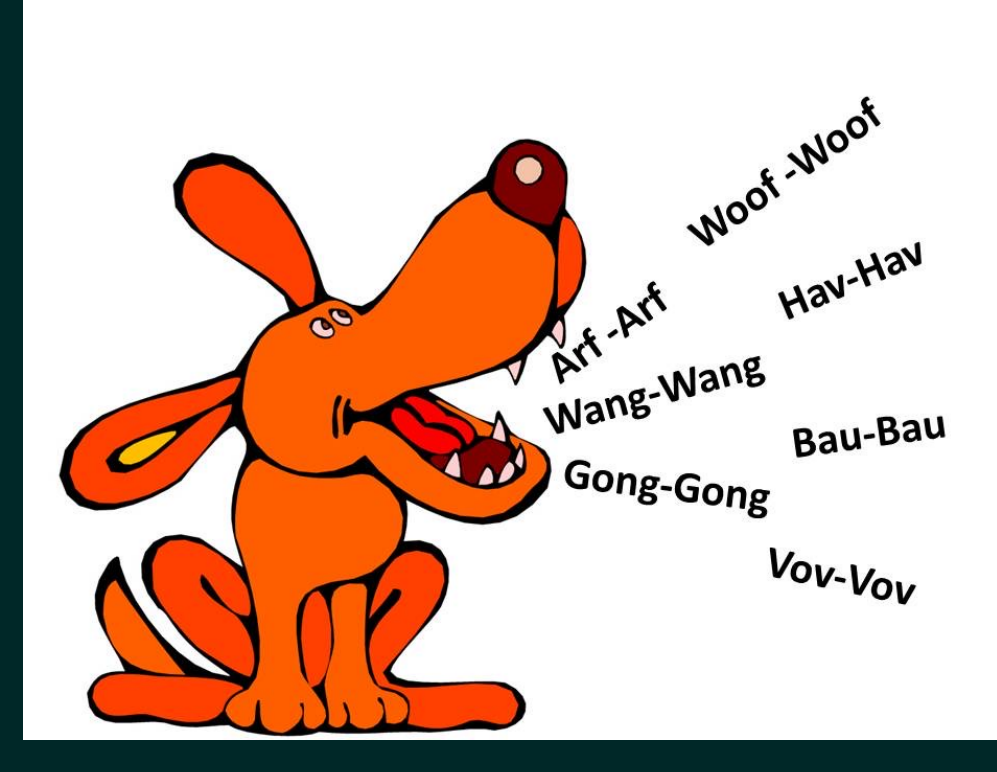

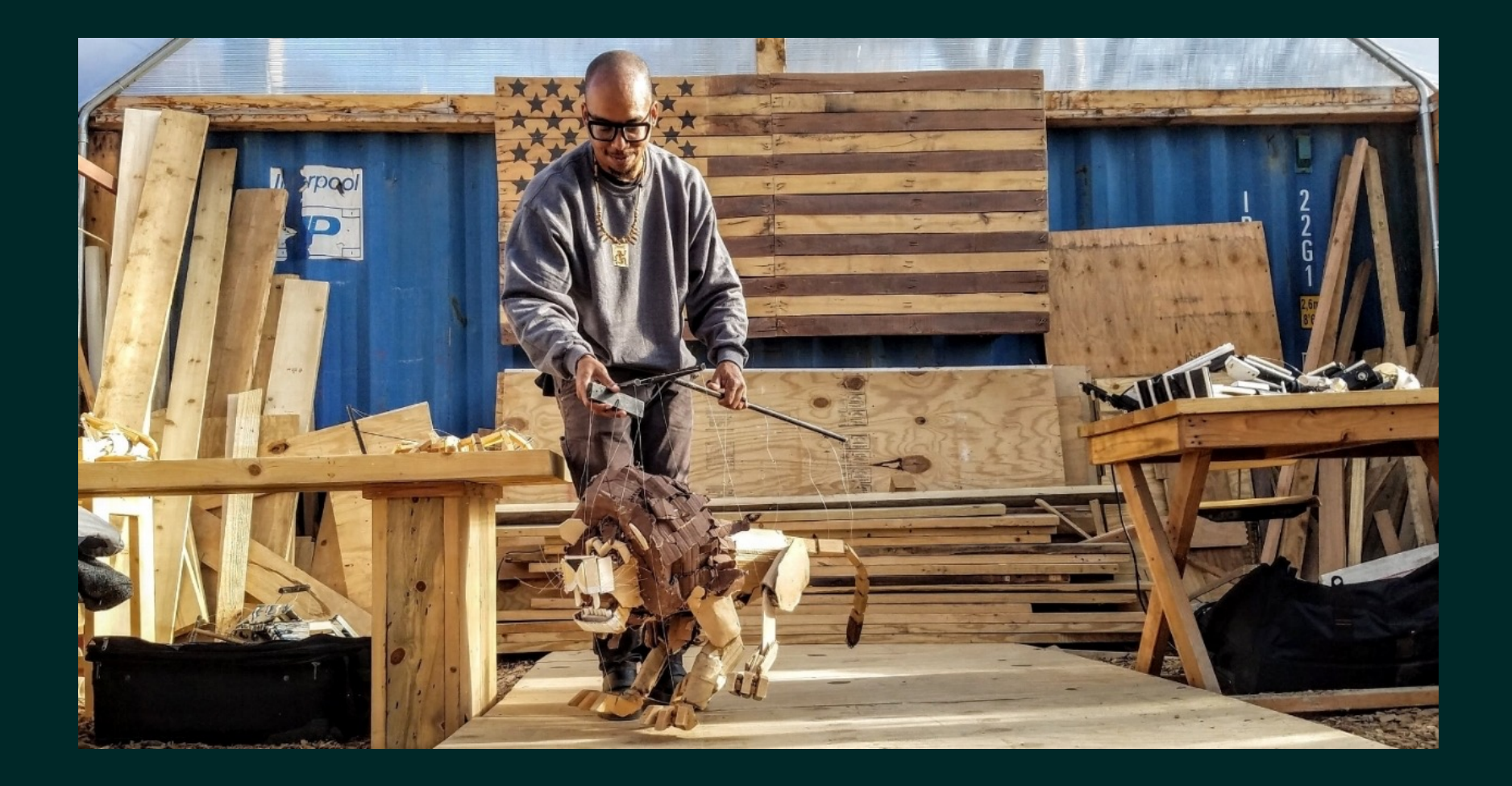

### Classic OOP vs real world

```
class Dog : Mammal {
…
string Name { get; }
void Bark(string phrase) {
…
}
var myDog = new \text{Dog}();
myDog.Bark("Hav-Hav");
```
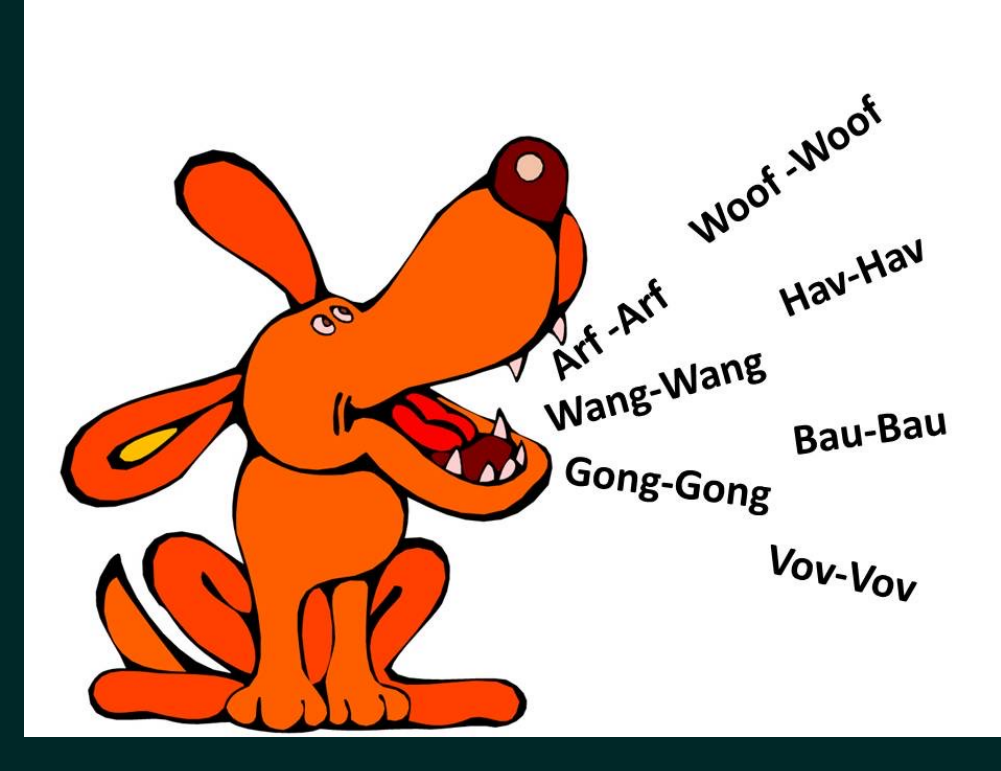

### Actor model as OO done right

# We use actor model (Akka.NET) to implement stateful objects

1. Algebraic types help to better express functional **requirements** 

- 1. Algebraic types help to better express functional requirements
- 2. Elimination of nulls and (mostly) options keeps business logic compact and straightforward

- 1. Algebraic types help to better express functional requirements
- 2. Elimination of nulls and (mostly) options keeps business logic compact and straightforward
- 3. Use of modules to expose right business logic for each processing scope

- 1. Algebraic types help to better express functional requirements
- 2. Elimination of nulls and (mostly) options keeps business logic compact and straightforward
- 3. Use of modules to expose right business logic for each processing scope
- 4. Communication between objects are based on the actor model

- 1. Algebraic types help to better express functional requirements
- 2. Elimination of nulls and (mostly) options keeps business logic compact and straightforward
- 3. Use of modules to expose right business logic for each processing scope
- 4. Communication between objects are based on the actor model
What main advantage did we gain with FP?

Shortened the cycle from specification to production

Thank you!

Vagif Abilov Consultant in Miles Norway - Russia

Github: object Twitter: @ooobject vagif.abilov@mail.com

goto;

## Don't forget to vote for this session in the GOTO Guide app